$$
(*\circ 1) \begin{bmatrix} 0 \\ 0 \\ 0 \end{bmatrix}
$$

 $(\%i2)$ 

 $m[1, 1]$  :  $x[i+1]$ ;

(%02)  $x_{i+1}$ 

(%i4)  $m[2, 1] = y[i+1];$ 

$$
(\%04) \quad 0=y_{i+1}
$$

(%i6) n: matrix([2, 1], [1, 2]);

$$
(*\circ 6) \left[\begin{matrix} 2 & 1 \\ 1 & 2 \end{matrix}\right]
$$

(%i7) i:  $matrix([x[i]], [y[i]]);$ 

$$
(\text{SO7})\begin{bmatrix} x_i \\ y_i \end{bmatrix}
$$

(%i8) n.i;

$$
(\text{808})\begin{bmatrix}y_i+2x_i\\2y_i+x_i\end{bmatrix}
$$

(%i9) o : n.i;

$$
(\text{809})\begin{bmatrix}y_i+2x_i\\2y_i+x_i\end{bmatrix}
$$

 $(\%i10)$  o[1];

```
(%010) [y_i+2x_i]
```
(%i11) o[2];

(%011)  $[2y_i+x_i]$ 

for i from 1 thru 3 do (

 $imnat : matrix([x[i]], [y[i]]),$ 

```
(%i33) 
o : n.inmat,
 x[i+1]: o[1,1],y[i+1]: o[2,1]
 );
```
(%033) done

(%i36) x[4];

(%o36) 40

(%i19) y[1]: 2;

(%o19) 2

(%i27) inmat: matrix( $[x[1]$ ],  $[y[1]]$ );

$$
\begin{pmatrix} 96027 \end{pmatrix} \begin{bmatrix} 1 \\ 2 \end{bmatrix}
$$

(%i28) n;

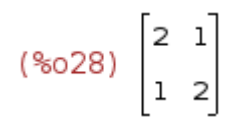

 $(\%i30)$  o: n.inmat;

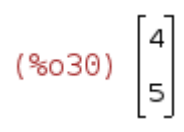

 $(\%i32)$  o[2,1];

(%032) 5

 $(\%i24) \times [3];$ 

(%024) [[13]]

Created with wxMaxima.